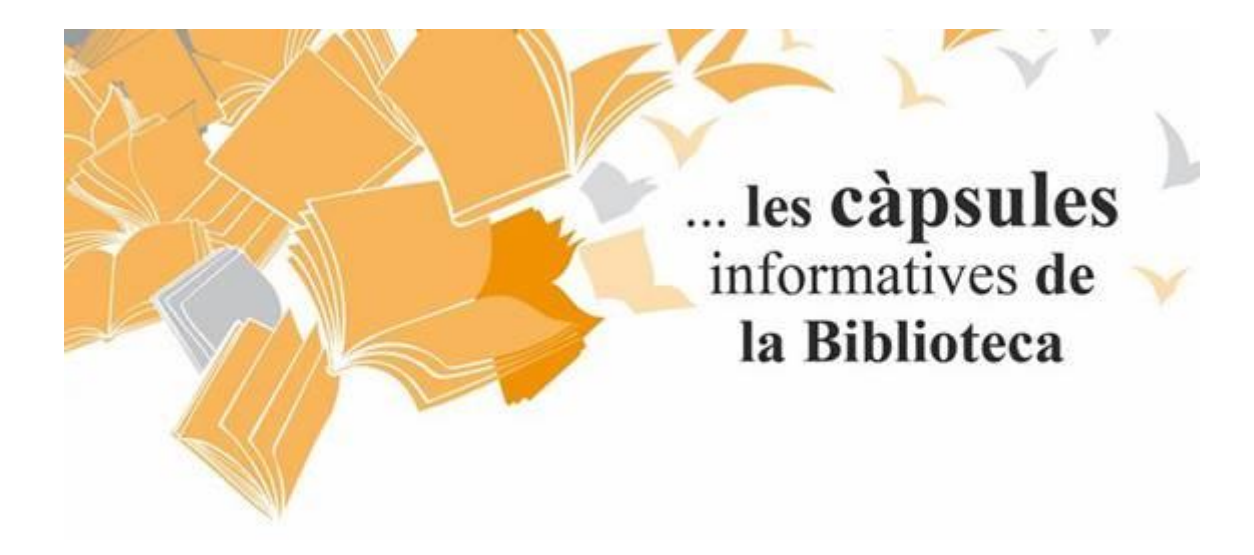

### **Què és Emeraldinsight?**

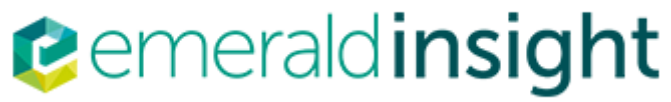

[Emerald](https://www.emeraldinsight.com/) és la nova plataforma per a

la distribució de serveis i productes d'Emerald, que li permet de realitzar cerques a través de tots els productes d'Emerald, simultàniament.

Inclou les següents publicacions "peer-reviewed" d'Emerald: Management Decision, Journal of Documentation, European Journal of Marketing, International Journal of Operations & Production Management, The TQM Magazine.

Emerald va orientat a qualsevol estudiant i investigador de negocis, gestió o biblioteconomia i documentació. En particular a llicenciats, estudiants de primer i segon cicle, doctors i estudiants de MBA, bibliotecaris i professors. Les publicacions d'Emerald es troben a 98 de les 100 millors escoles de negocis del món.

### **Com utilizar el quick search?**

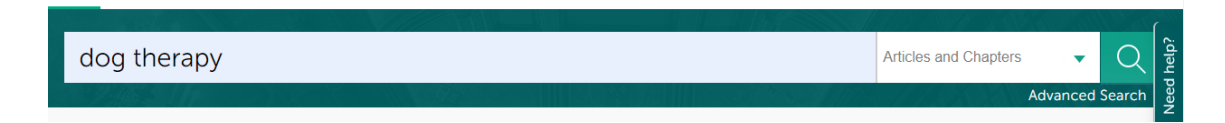

- Introduir la paraula clau o frase a "Search For"
- Triar si és un llibre, article o estudi de casos
- Seleccionar els camps en els quals desitja realitzar la cerca
- Fer clic a "Search"

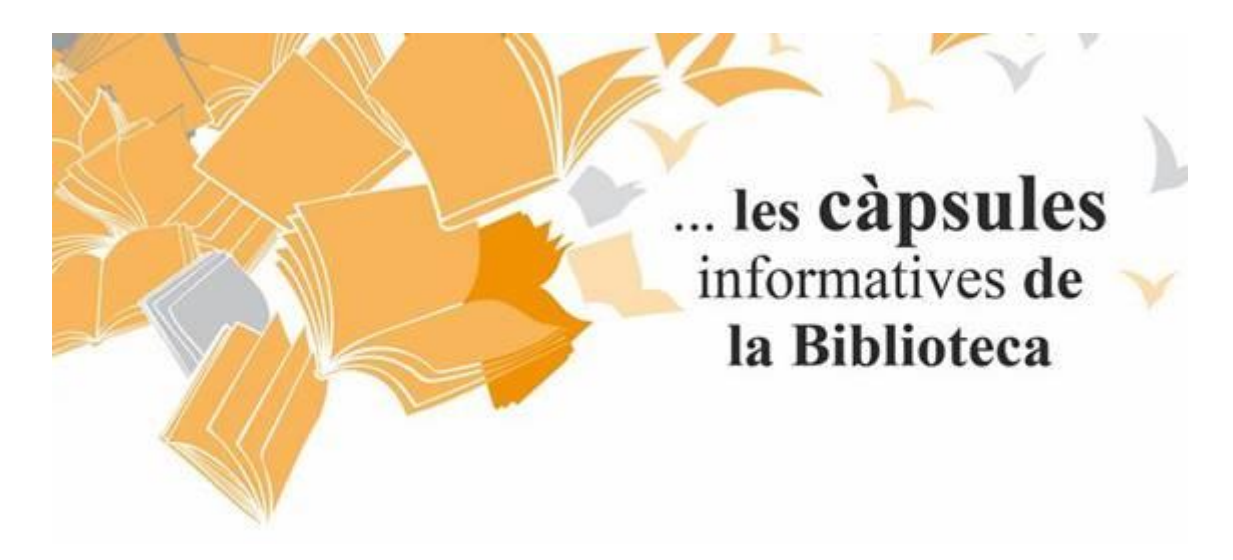

## **Com utilizar l'advanced search?**

# **Advanced Search**

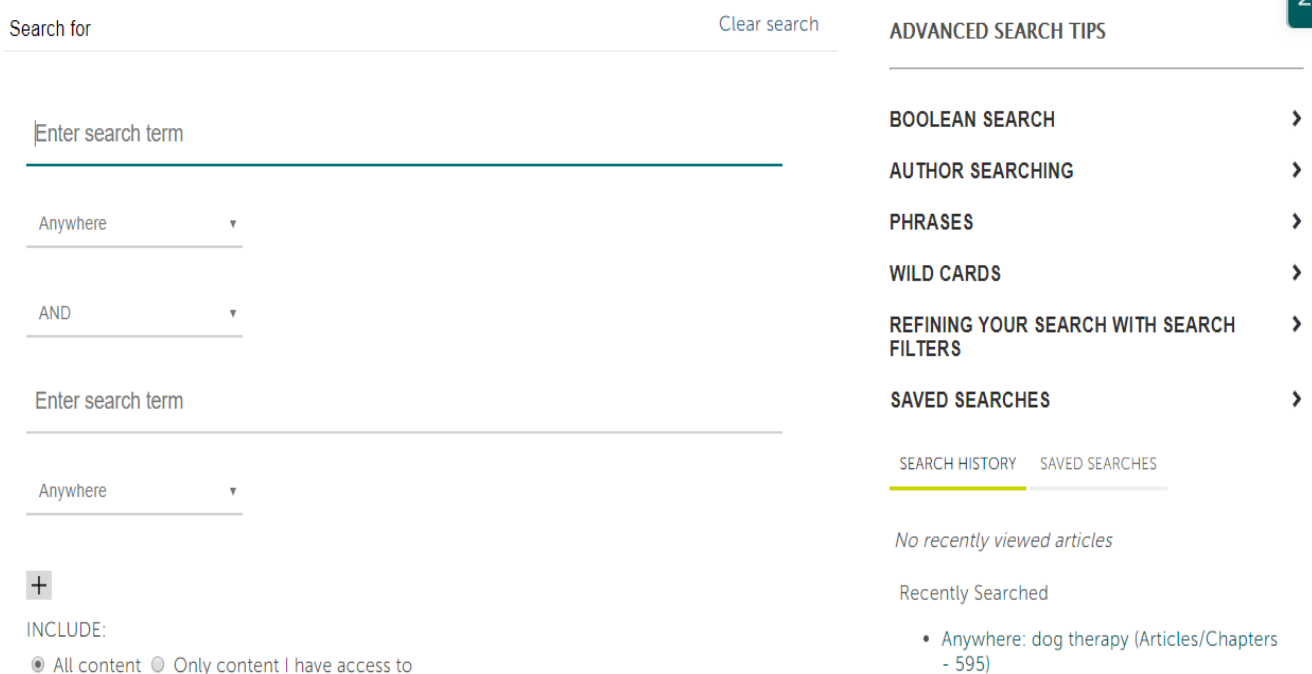

eed help?

Utilitzar "Advanced Search" per a realitzar cerques més precises. Per exemple, si es vol trobar un article específic però no estem segurs del títol exacte de l'article introduir un dels noms dels autors al camp "Author(s)" i un parell de paraules del títol en el camp "Article Title".

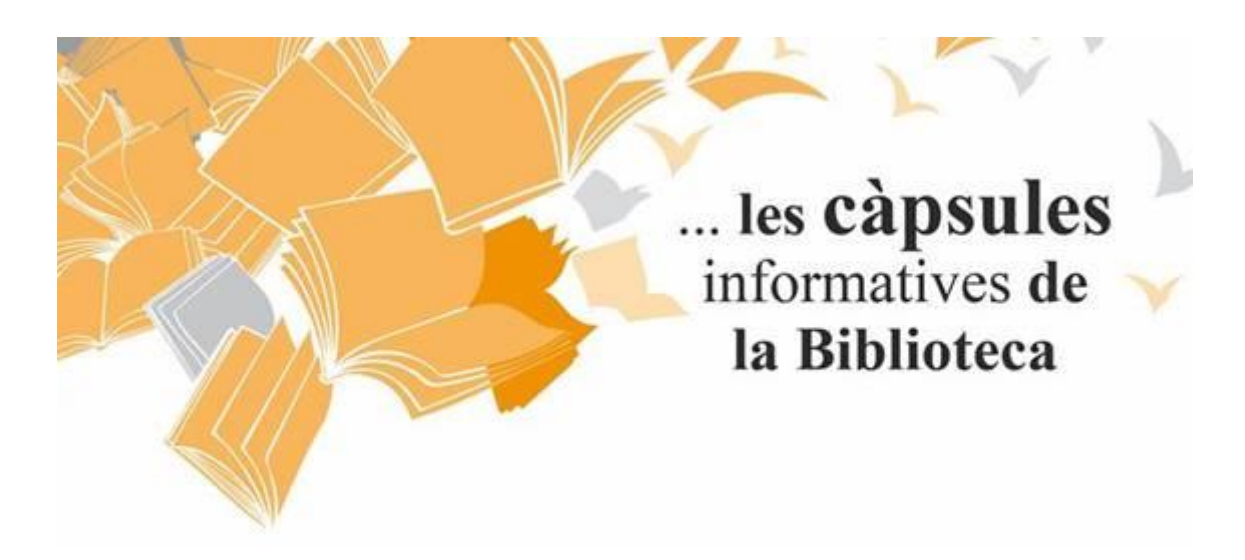

### **Com navegar?**

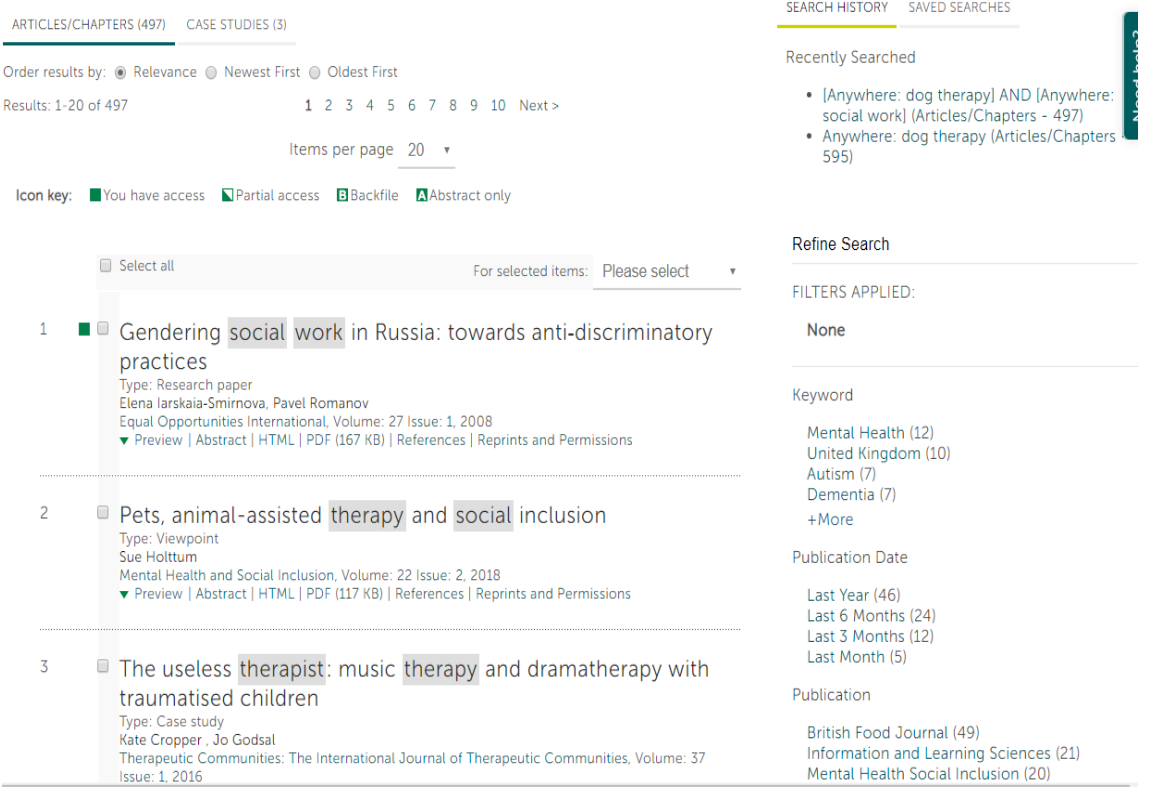

Un cop realitzada la cerca ens apareixeran els resultats obtinguts. Podem delimitar per varis

camps si volem acotar més la cerca. Les icones ens indicaran si tenim accés complet o no i quin tipus d'informació trobarem.

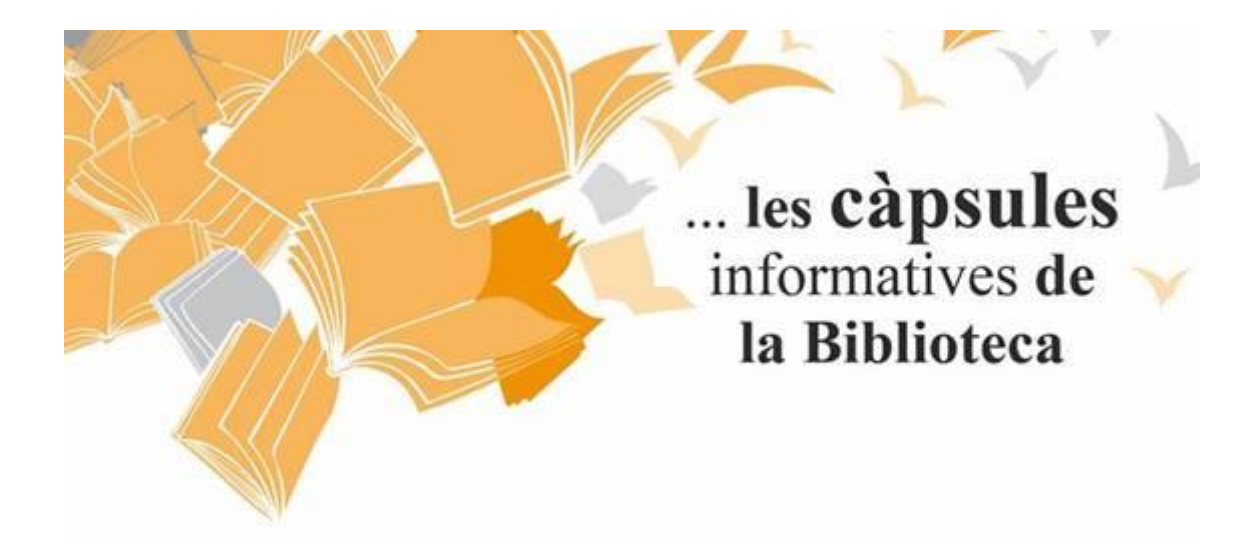

#### **Resultats de la cerca**

Els resultats de la seva cerca estan dividits en varis tipus de contingut. Cada tipus de contingut

té la seva llista pròpia de resultats. Simplement cal seleccionar a la pàgina de "Search Results"

el tipus de contingut que desitgem veure, del total de registres o d'un registre en concret:

Gendering social work in Russia: towards anti-discriminatory practices

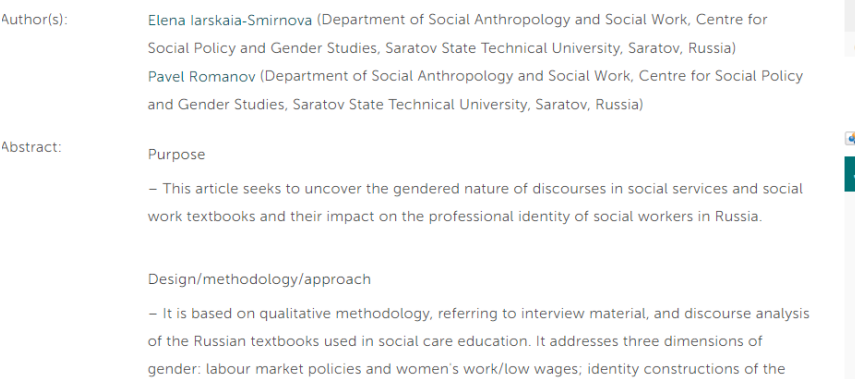

 $\hat{G}(1)$  , and a second interaction of the set of a set of a second term of a state contained in

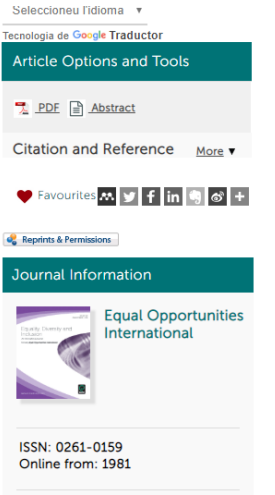